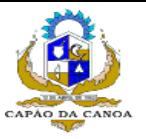

# **ESTADO DO RIO GRANDE DO SUL** CAMARA MUNICIPAL DE VEREADORES - CAPAO DA CANOA

Anexo 12 - Balanço Orçamentário

Administração Direta

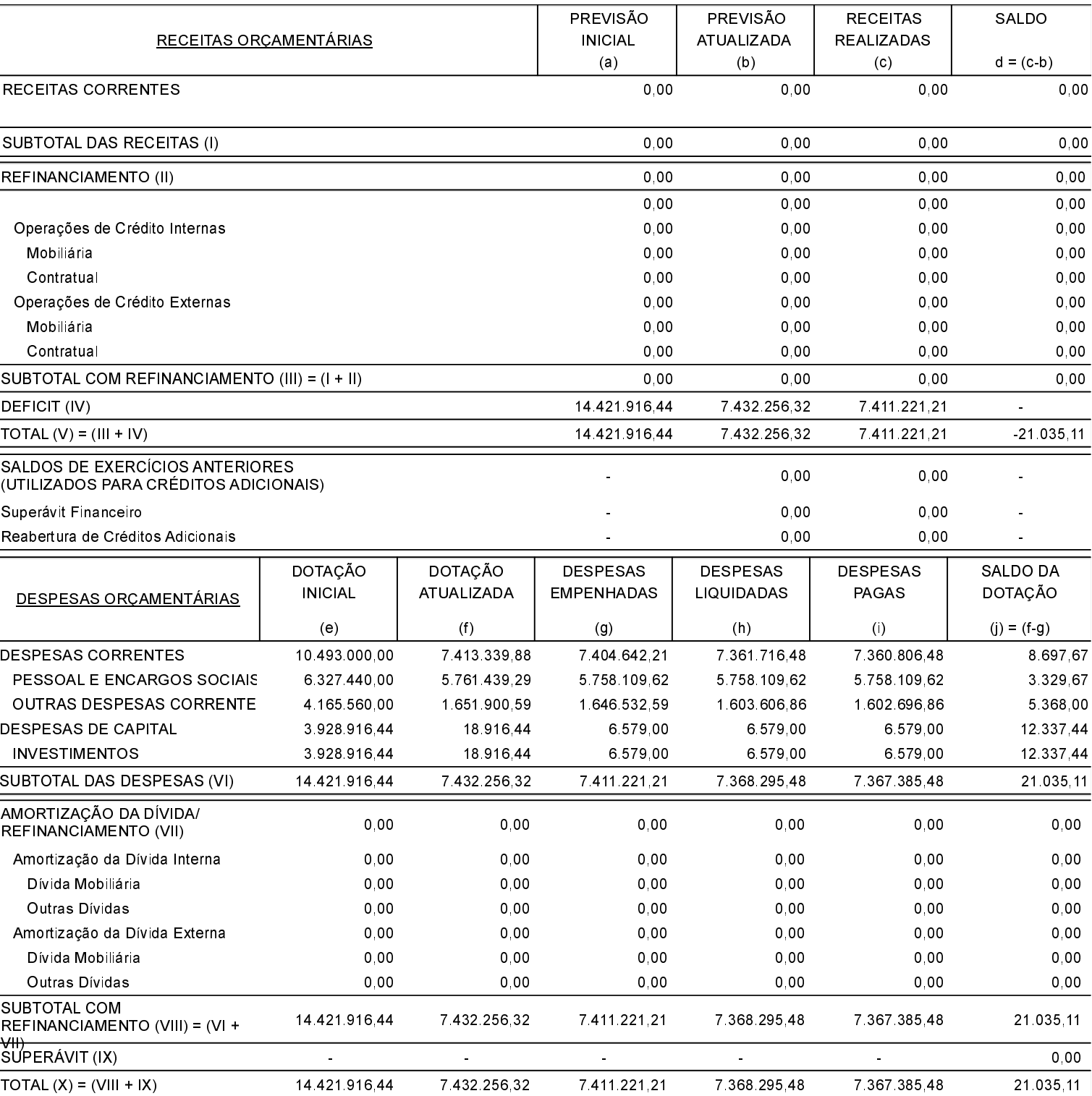

# ANEXO 1 - DEMONSTRATIVO DE EXECUÇÃO DOS RESTOS A PAGAR NÃO PROCESSADOS:

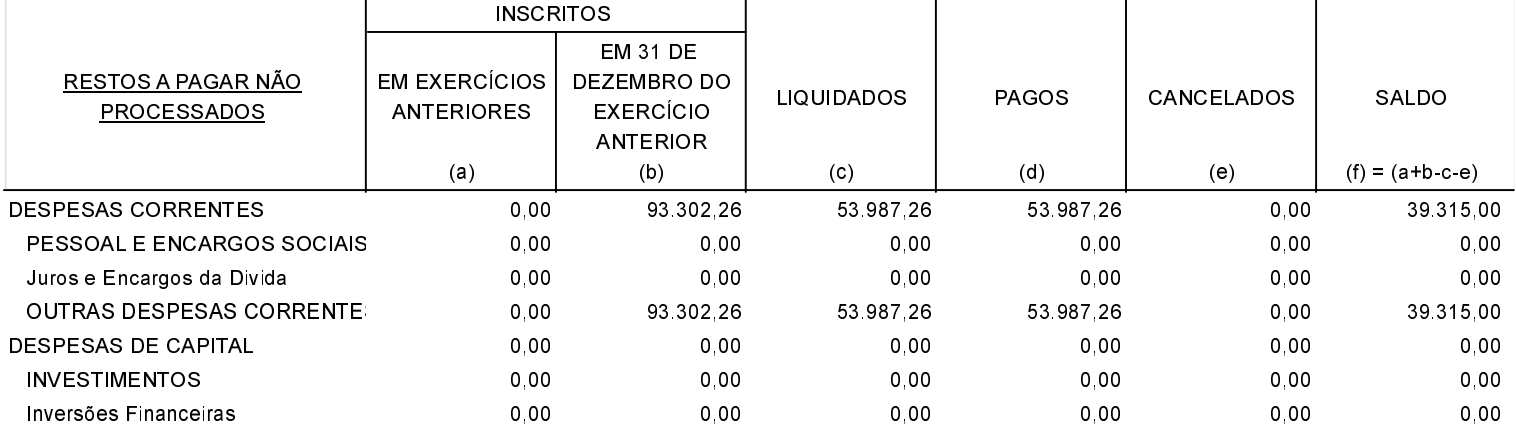

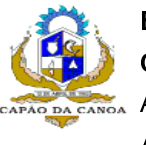

# **ESTADO DO RIO GRANDE DO SUL** CAMARA MUNICIPAL DE VEREADORES - CAPAO DA CANOA Anexo 12 - Balanço Orçamentário

Administração Direta

### ANEXO 1 - DEMONSTRATIVO DE EXECUÇÃO DOS RESTOS A PAGAR NÃO PROCESSADOS:

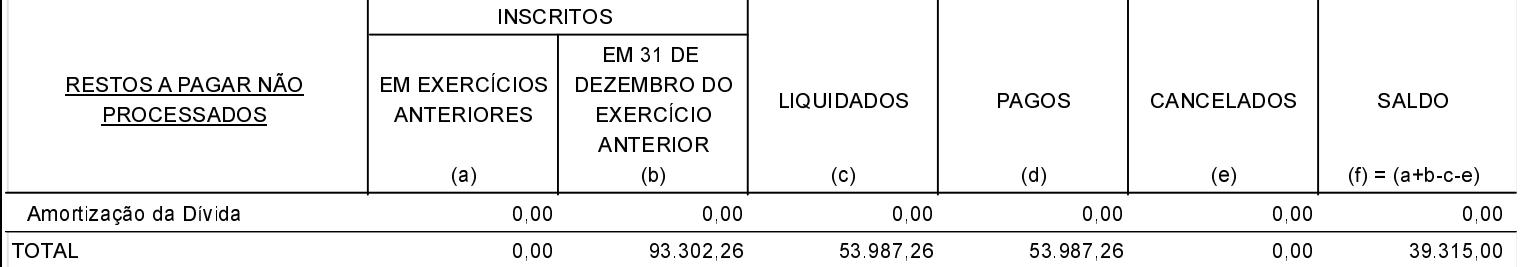

#### ANEXO 2 - DEMONSTRATIVO DE EXECUÇÃO DOS RESTOS A PAGAR PROCESSADOS E NÃO PROCESSADOS LIQUIDADOS:

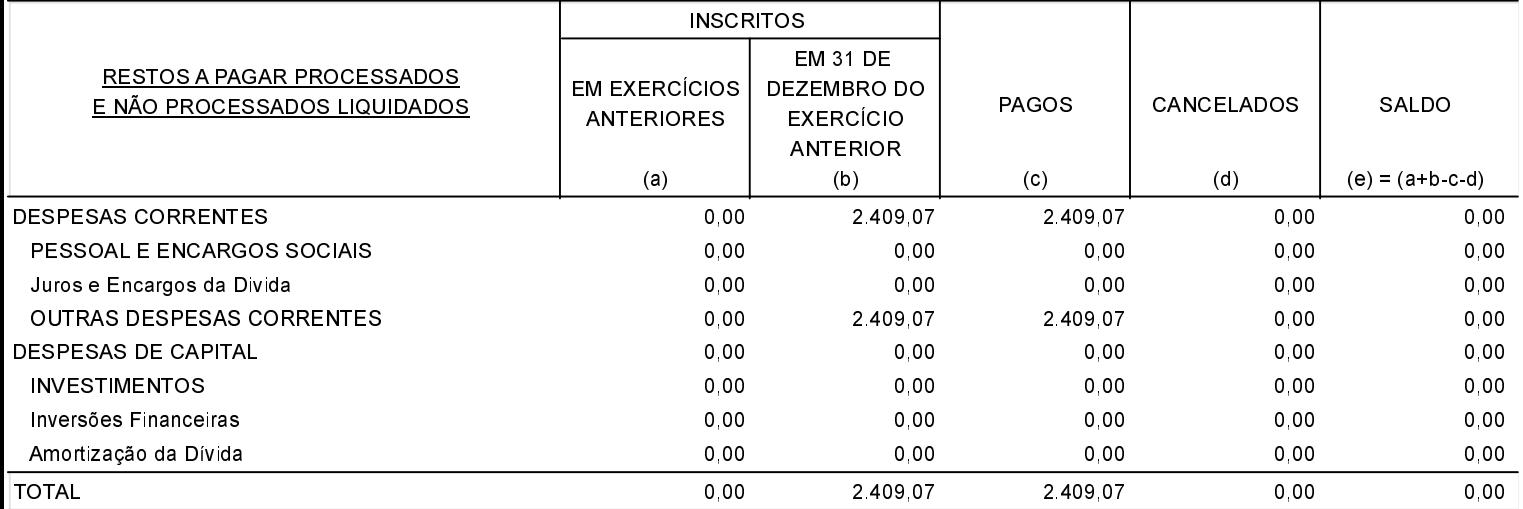